## The National Health Examination Surveys, (NHES I) 1959-1962.

The National Center for Health Statistics (NCHS) of the Centers for Disease Control and Prevention (CDC) collects, analyzes, and disseminates data on the Health status of U.S. residents. The results of surveys, analyses, and studies are made known through a number of data release mechanisms including publications, mainframe computer data files, CD-ROMs and the Internet. The following table summarizes the NHES and NHANES data which are currently available on CD-ROM or through other release mechanisms such as the Internet.

## Table 1. Available NHES & NHANES Data

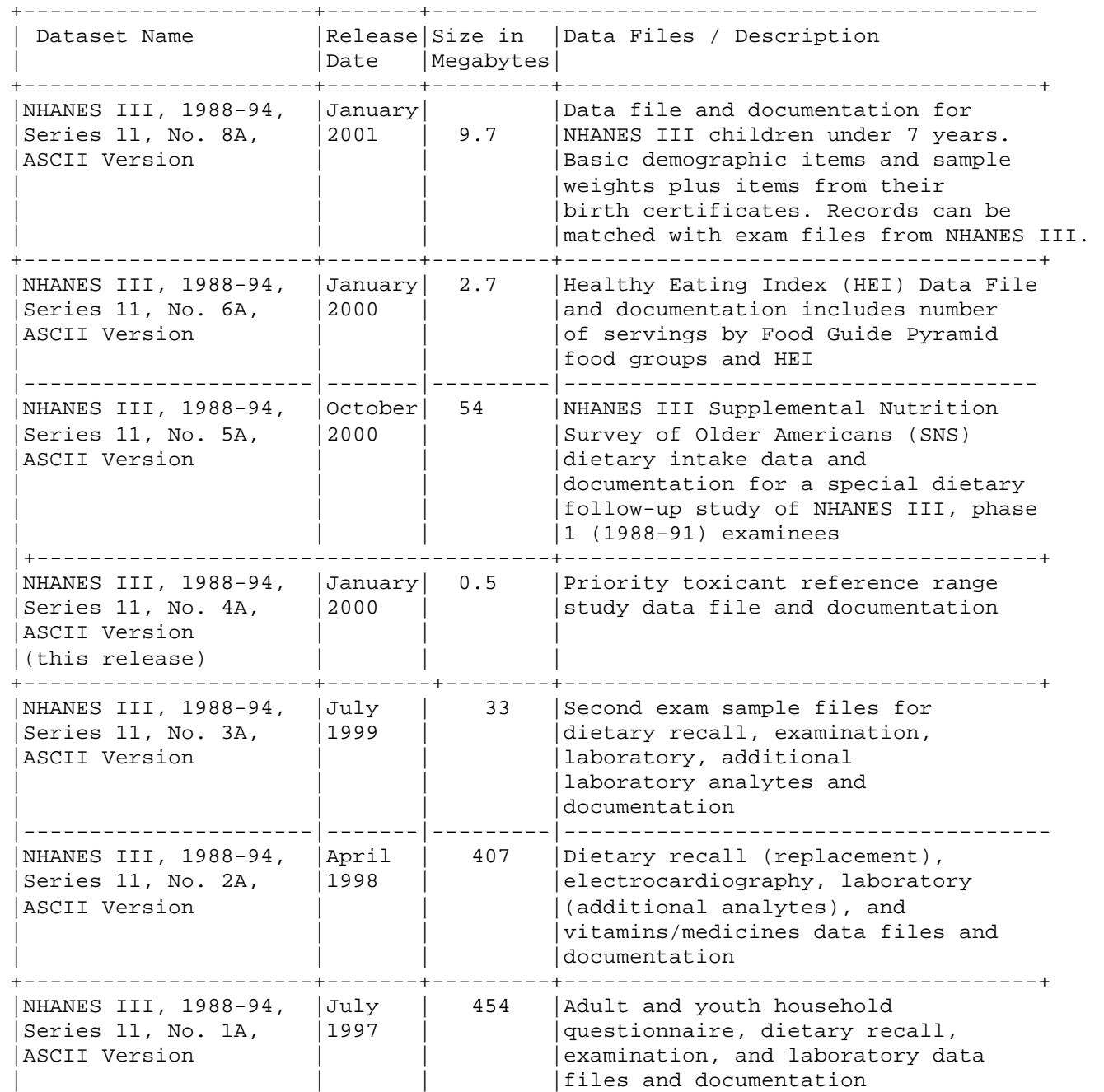

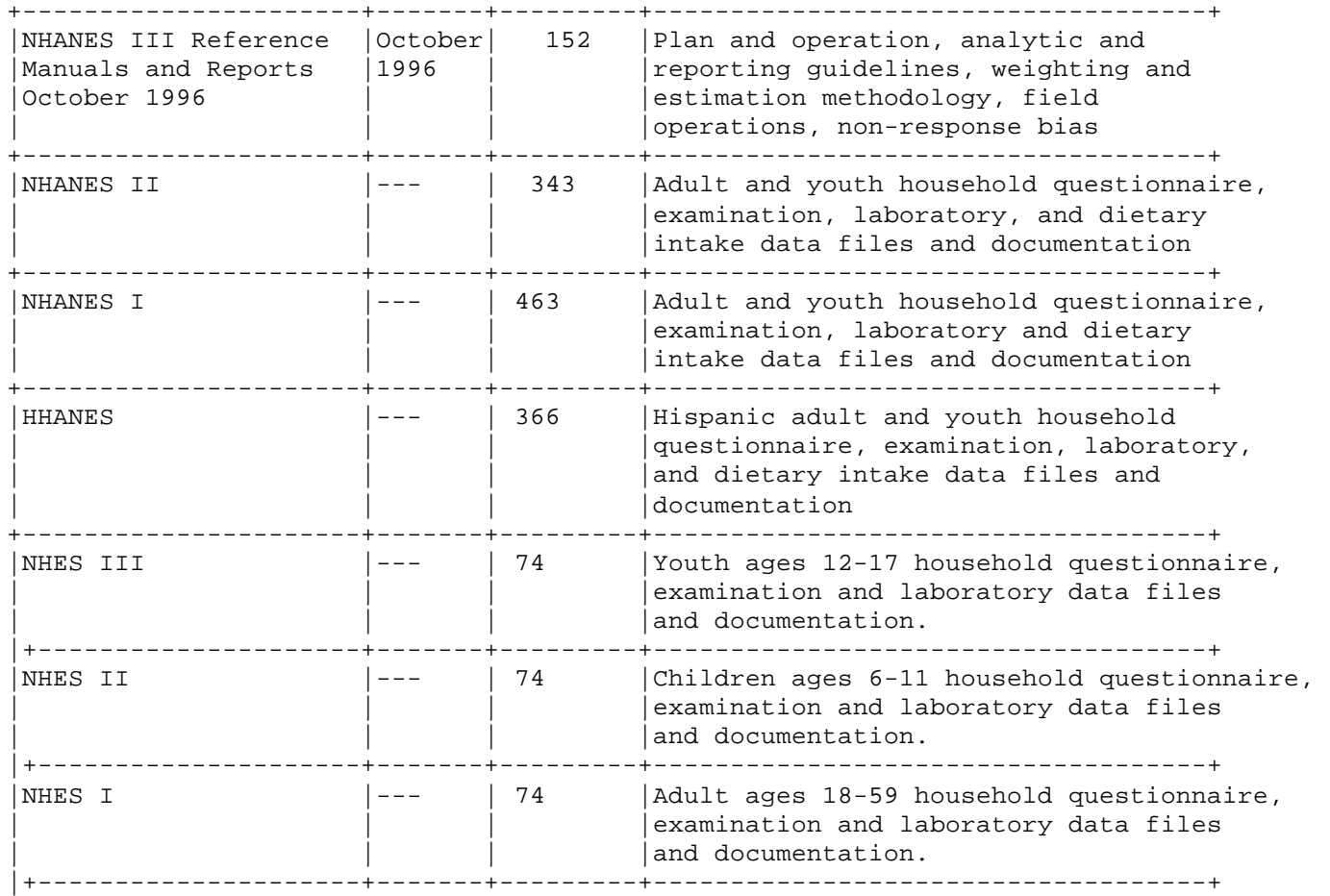

#### Survey description (NHES I)

The First National Health Examination Survey, (NHES I) was conducted on a nationwide probability sample of approximately 7,800 persons 18-79 years of age. Upon completion of the NHES, 7,710 sample persons had been interviewed; of these, 6,672 were examined. Adjusted sampling weights were computed to inflate the sample to closely reflect the 111 million persons 18-79 years of age in the noninstitutionalized civilian population of the United States at the midpoint of the survey.

## Data file description (NHES I)

Data tapes from NHES I are organized by subject. The person and demographic characteristics data is a master intended for use in conjunction with any or all other data in the set. It contains demographic, socioeconomic, and geographic classification information not available on most of the other data tapes, along with the sample weight for each examined person. A uniform sequence file number on all data permits the user to merge any the tapes.

# Referencing or Citing NHES I Data

o In publications, please acknowledge NCHS as the original data source. For instance, the reference for NHES I is: U.S. Department of Health and Human Services (DHHS). National Center for Health Statistics. The First Health Examination Survey Data file 1959-62. Public Use Data file Documentation. Hyattsville, MD: Centers for Disease Control and Prevention.

Using the files

Your analysis software should be able to read data files directly from your hard drive. Please note that some files are very large. Check the file sizes before copying.

The data files may be used in other analysis packages by using the field positions found in the corresponding documentation. Below are some tips for using SAS.

DATA Step Statements: INPUT Statement - Column Input INPUT, Column Reads input values from specified columns and assigns them to corresponding SAS variables.

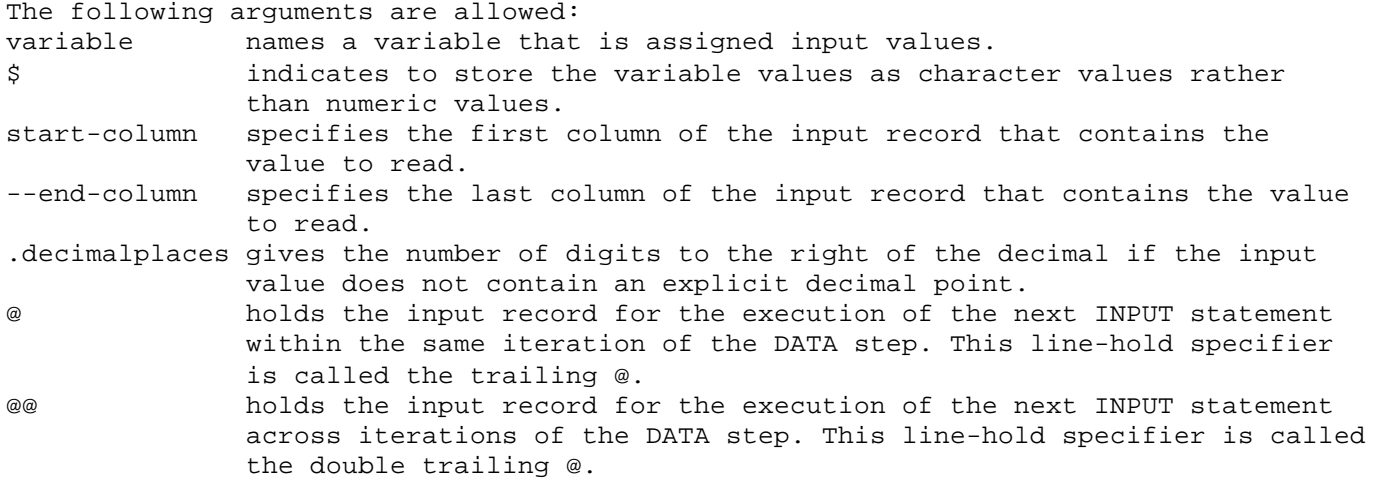

Problems Using the Data

NHES I is a rich source of data and NCHS encourages you to use the data for research and analysis. However, the dataset is large and complex and familiarity with data file manipulation and analysis is required. NCHS does not have the resources to perform analyses, check results, debug programs or do literature review for your work. Thorough review of the extensive documentation on the planning of the survey, analytic guidelines and individual datasets should resolve most questions. If you still have questions after careful review of the documentation, please contact the Data Dissemination Branch at (301) 458-4636 or refer to the web page at http://www.cdc.gov/nchs/nhanes.htm.